### FLEXBOX NTO PUTTING PRACTICE

September 2013

**Example 2013 Zoe Mickley Gillenwater** @zomigi

### I'm a web designer/front-end dev

#### and I wrote these books on CSS:

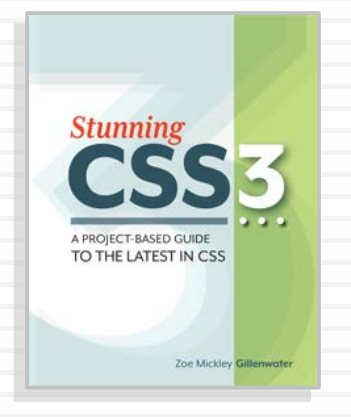

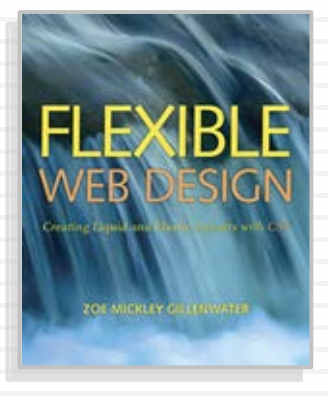

**Stunning CSS3:** A Project-based Guide to the Latest in CSS

[www.stunningcss3.com](http://www.stunningcss3.com/)

**Flexible Web Design:** Creating Liquid and Elastic Layouts with CSS

[www.flexiblewebbook.com](http://www.stunningcss3.com/)

## My portfolio site from 2000

Welcome to my little niche of the world wide web. Why have I chosen to add to the clutter of the information superhighway even more? It's more than just hopelessly addicted to html and Photoshop. But besides having fun field I have worked in for some time now.

To view my online work, as well click on gallery. For a more detailed description of my skills, experience, and goals, click on résumé. To learn more about me right. And finally, what selfcomplete without a list of links for you to peruse?

gallery

## My portfolio site from 2000

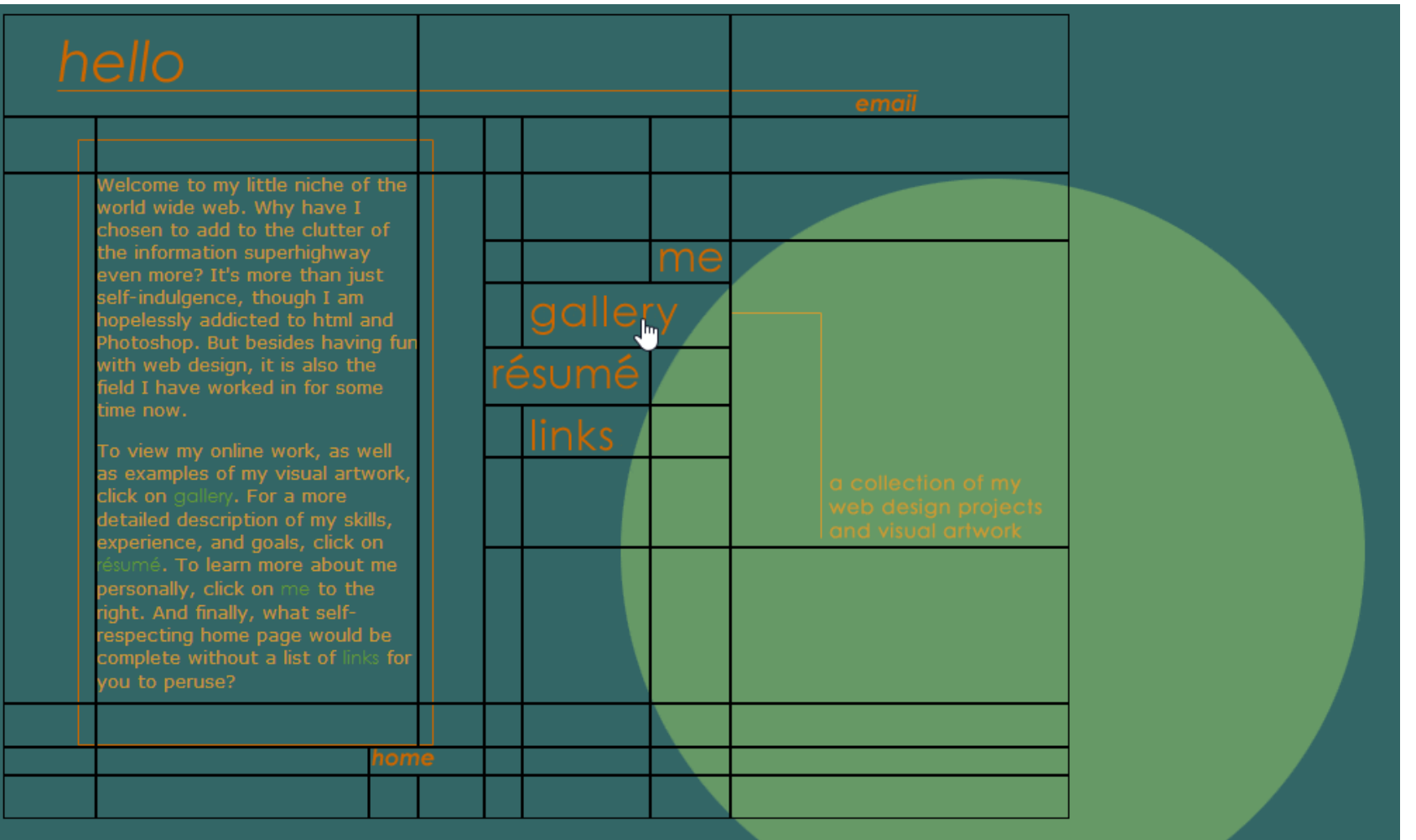

### 2003: Introduced to floats

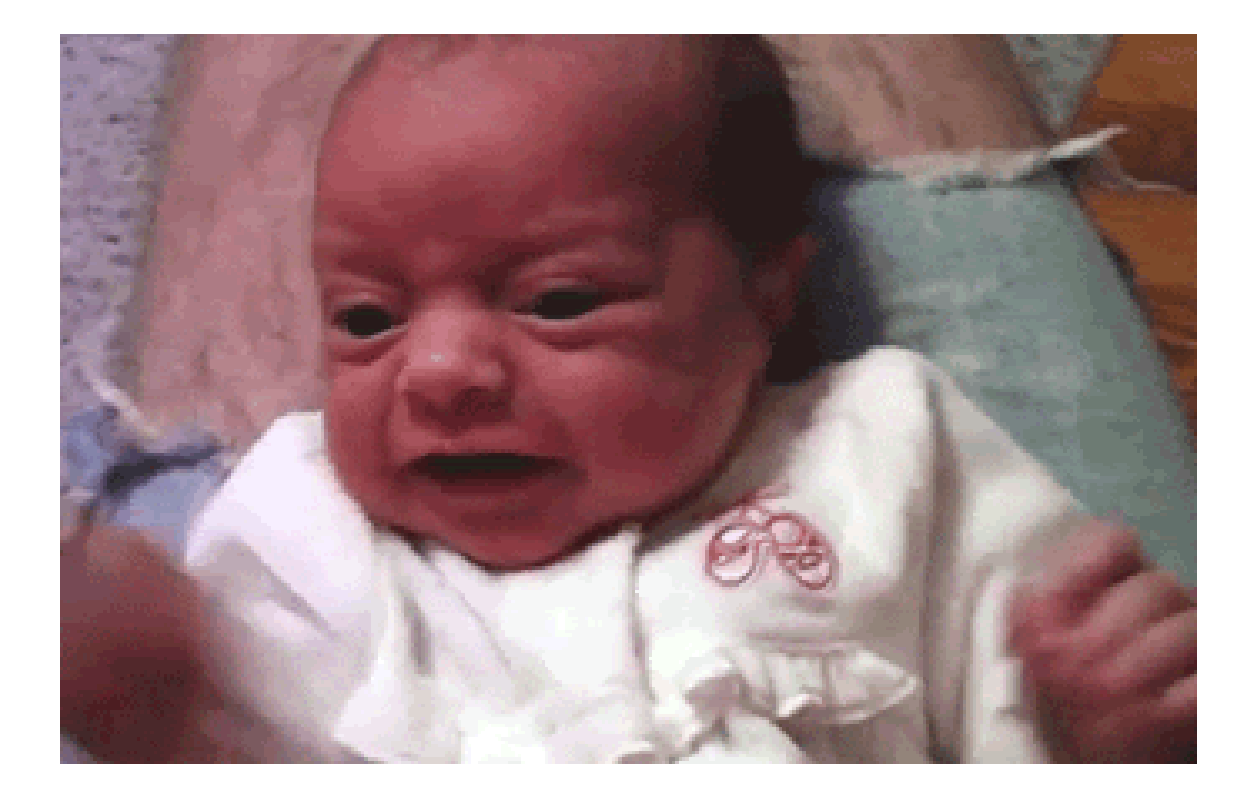

## Problems with float layout

- $\Box$  Difficulty with containment
- Wrapping/float drop
- Visual location somewhat tied to HTML order
- No built-in equal-height columns
- No float:center

### What is flexbox?

The nickname for the CSS Flexible Box [Layout Module](http://www.w3.org/TR/css3-flexbox/), a new layout mechanism and box model.

### Which is which?

2009 **display:box**

\* \*

e<sup>†</sup>

2011 **display:flexbox**

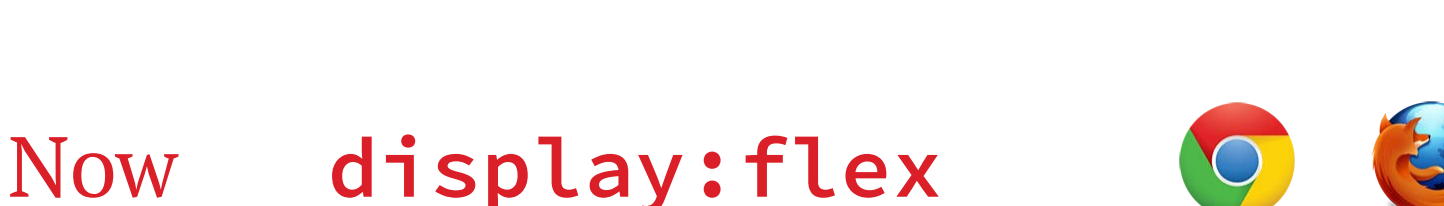

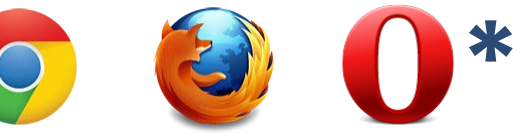

\* with -webkit- prefix

† with -ms- prefix, 10 only

See also <http://css-tricks.com/old-flexbox-and-new-flexbox/>

### Turn it on

#### **display: flex**

#### flex container

#### flex item flex item

#### plain old box

## flex-direction

specifies orientation of flex items' layout

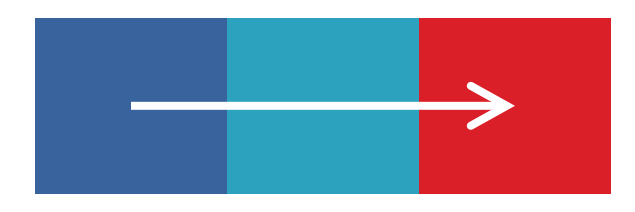

**row** (default)

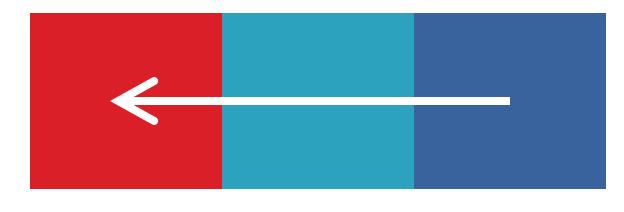

#### **row-reverse**

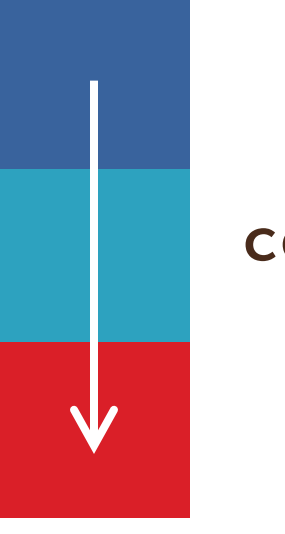

#### **column**

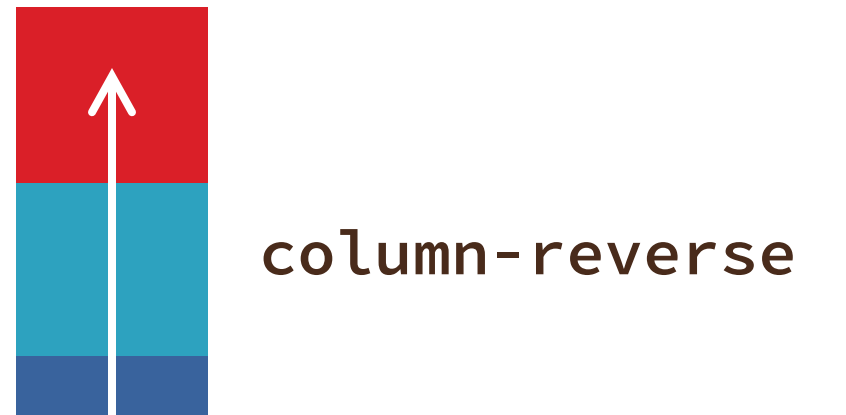

### Demo site:

HOME S'MORES BUILDER

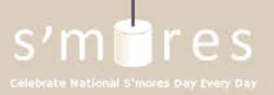

THROW A PARTY TUMBLE

#### **S'MORES BUILDER**

#### Visit [www.smoresday.us](http://www.smoresday.us/) using Chrome, Opera, or IE 10 for full effect

This is your chance to get creative. As long as you have a roasted marshmallow sandwiched between something with some chocolate added, I say you got a s'mores. So pick your frame, marshmallow, and candy, add an optional accessory or two, and build a crazy s'mores concoction.

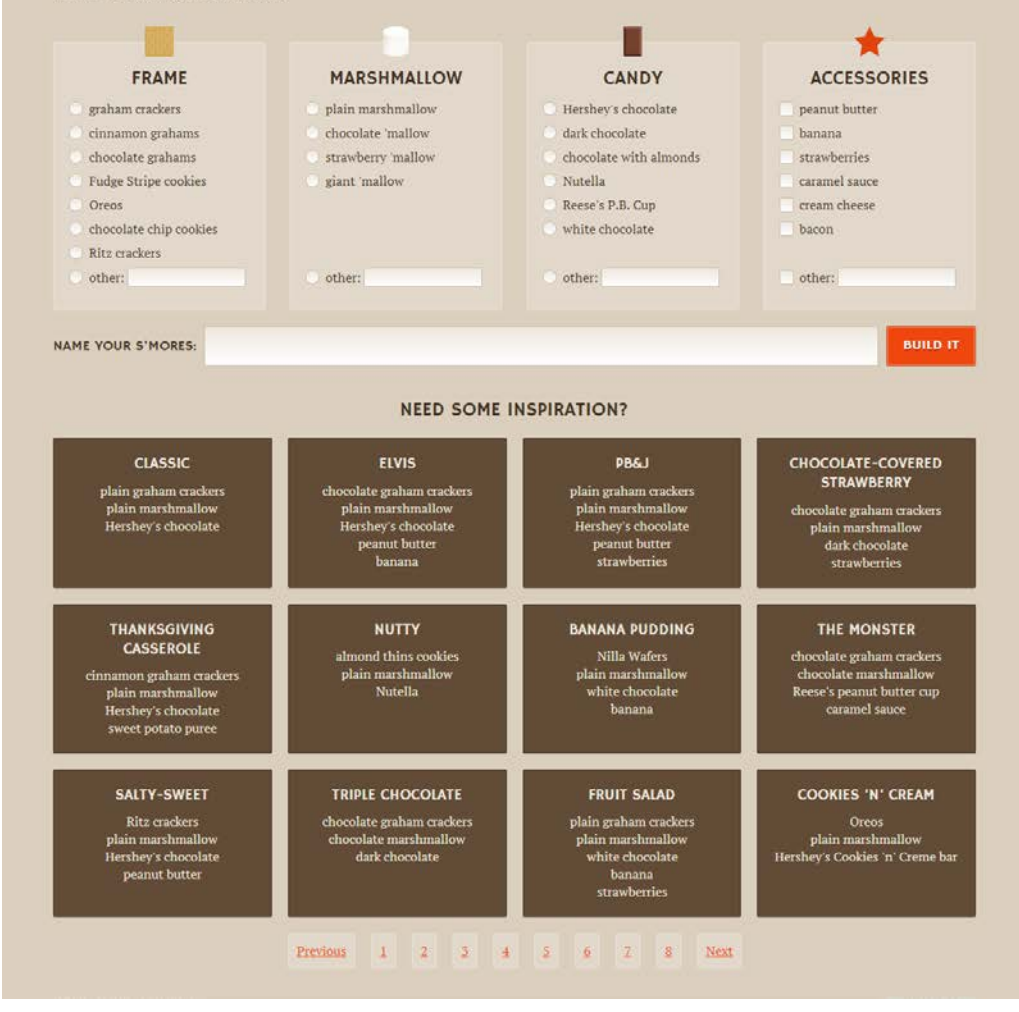

# Demo: horizontal navigation

1. Turn <ul> into flex container:

```
.list-nav {
   display: flex;
   flex-direction: row; /* default */
}
```
2. Children <lip> become flex items laid out on single horizontal line

# Demo: horizontal navigation

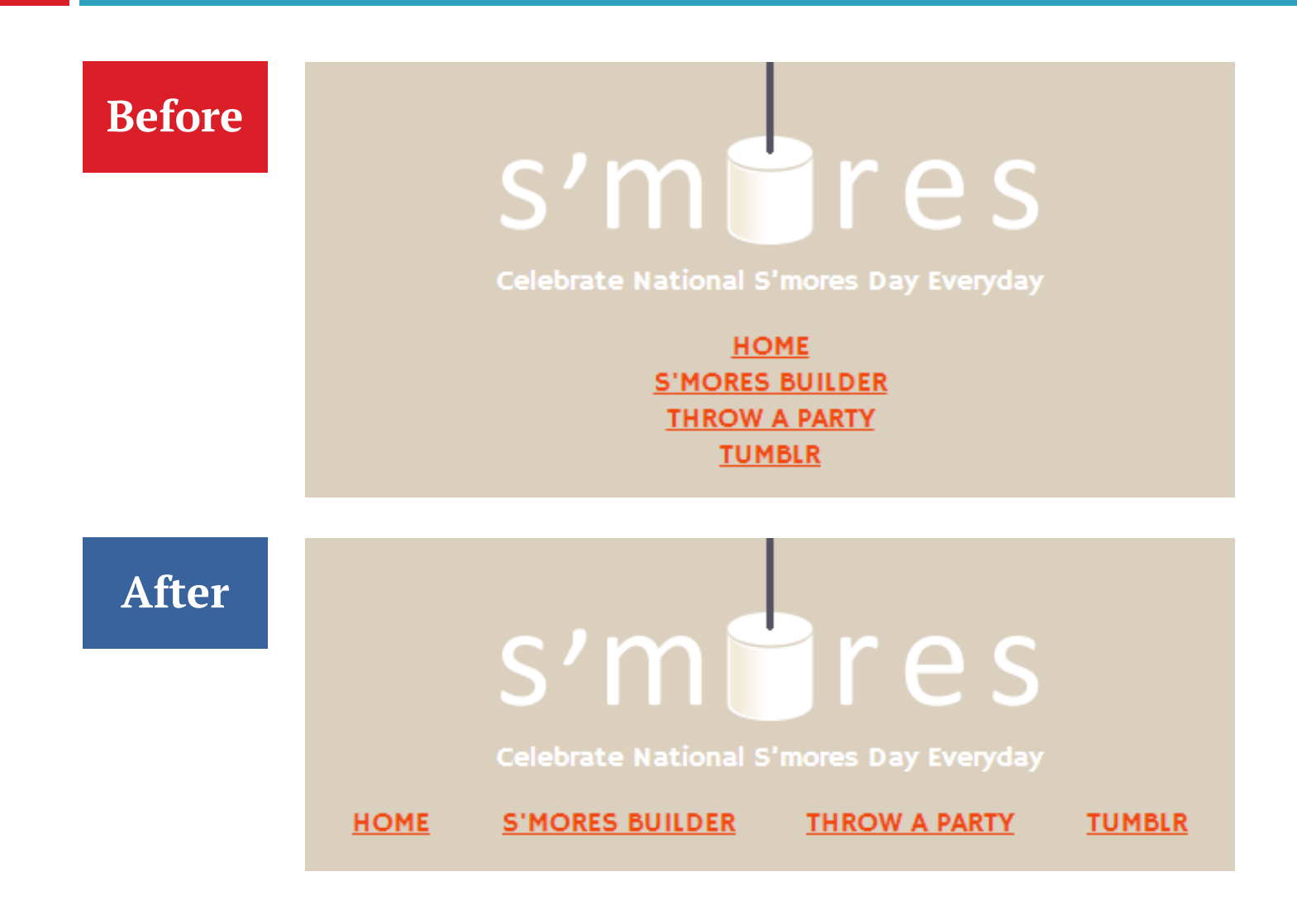

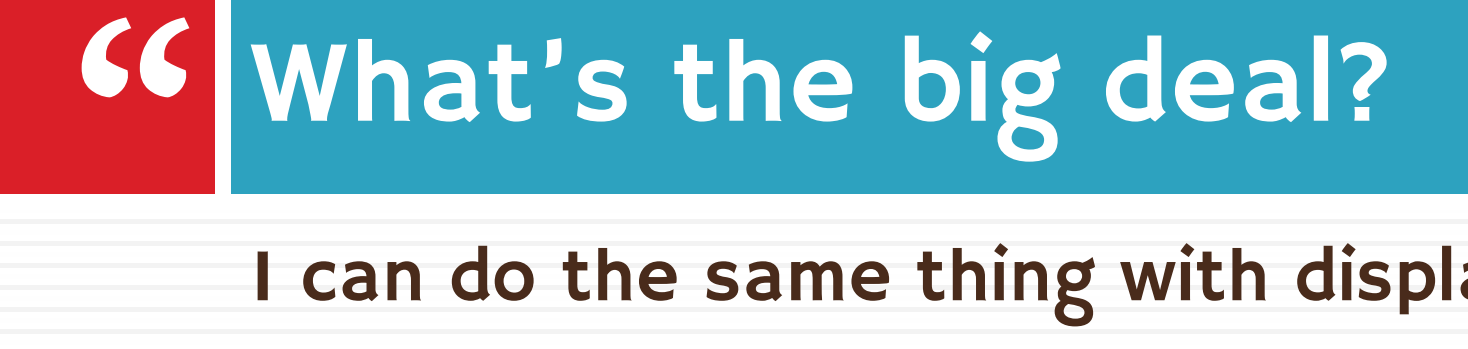

I can do the same thing with display: inline."

Yes, you can.

We're just laying the groundwork for the cool stuff that's coming.

Baby steps.

# How the CSS might really look

**.list-nav {**

**}**

- **display: -webkit-box;**
- **display: -ms-flexbox;**
- **display: -webkit-flex;**
- **display: flex;**
- **-webkit-box-direction: normal;**
- **-webkit-box-orient: horizontal;**
- **-ms-flex-direction: row;**
- **-webkit-flex-direction: row;**
- **flex-direction: row;**

**2009 2011 current**

# Keeping track of variants

- Flexy Boxes code generator shows old and new syntaxes: [www.the-echoplex.net/flexyboxes/](http://www.the-echoplex.net/flexyboxes/)
- □ Let Sass or LESS do it for you, for instance: <https://github.com/mastastealth/sass-flex-mixin> <https://gist.github.com/cimmanon/4461470>
- The -prefix-free script can do some of it for you:<http://leaverou.github.io/prefixfree/>

### Use the variants you want.

But for the sake of readability, I'm omitting them from the code samples on these slides. You can see them in the live demo.

Now back to flex-direction.

# Setting a point of reference

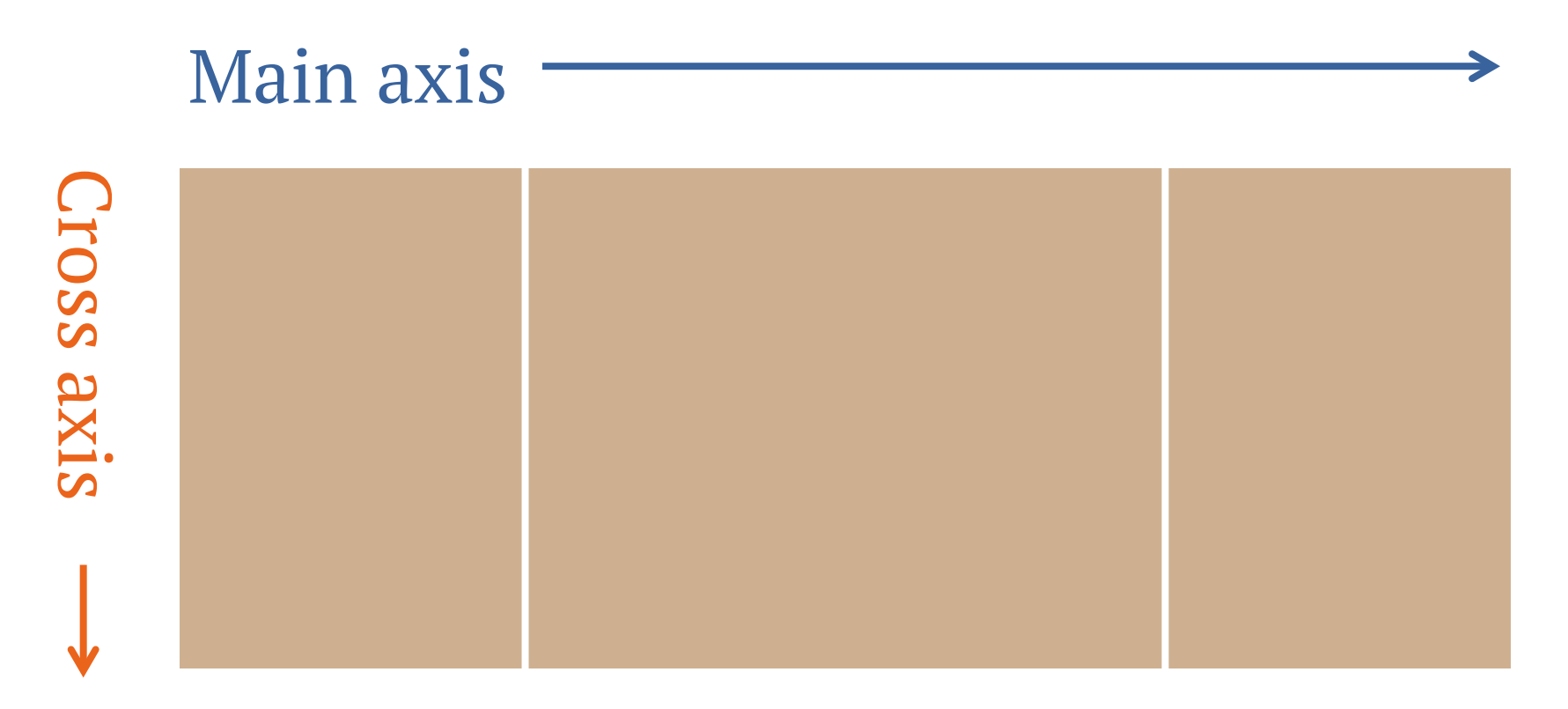

(for **flex-direction: row**)

## flex-wrap

controls whether flex items can lay out on multiple lines and which direction new lines are stacked in

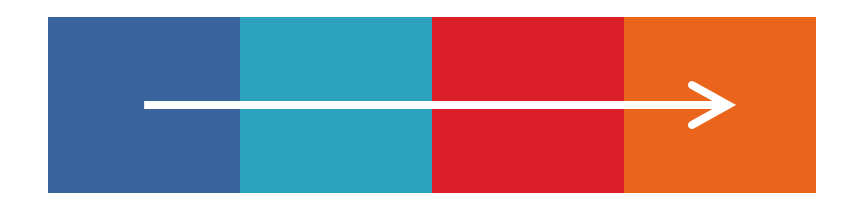

#### **nowrap** (default; for row)

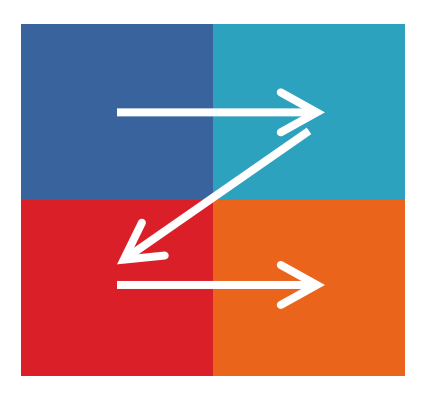

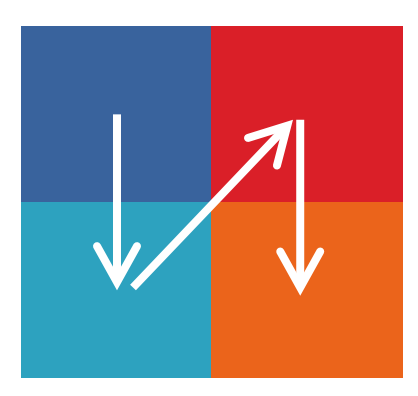

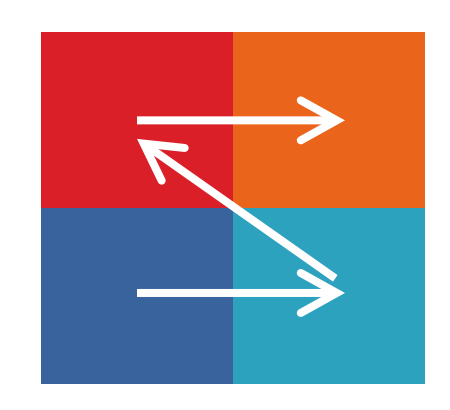

**wrap**

wrap<br>
(for row) (for column)

**wrap-reverse** (for row)

### Problems with flex-wrap

- $\Box$  Firefox doesn't support it yet
- $\Box$  No browser supports 2009 equivalent boxlines property
- Limited control of where breaks occur without support for break-before/break-after properties (only IE 10 and Opera support them)

# Summary: setting the stage

- 1. Create flex container using display:flex
- 2. Set its flex-direction to control orientation (horizontal or vertical)
- 3. Set its flex-wrap to control whether and in which direction to wrap

(Or, set flex-flow as shorthand for flexdirection and flex-wrap)

#### NEED SOME INSPIRATION? **CLASSIC** Mobile **.gallery** plain graham enclars<br>plain marshmallow<br>Hershev's chocolate **ELVIS** block s'mares **DREI .gallery-item** HOME STHORES SUILDER THROW A FARTY TUMBER layout **S'MORES BUILDER** CHOCOLATE-COVERED STRAWBERRY late graham cracke This is your chance to get creative. As long as you have a roasted marshmallow sandwiched dick chocolate between something with some chocolate added. I say you got a s'mores. So nick your frame, marshmallow, and candy, add an THANKSGIVING CASSEROLE optional accessory or two, and build a crazy s'inones concortion. tersbey's chocolate **.builder** FRAME NUTTY graham eradiers dmond thins cook<br>plain marshmalle<br>- Nutella cinnamon grahams choodate watered **Fudge Stripe cookies** Oreos BANANA PUDDING chocolate chip cookies Eitr crackers Nilla Waters other: **.component** THE MONSTER MARSHMALLOW plain marshmallon chocolate mattow 's peanot but strawberry mallow giant mailow. cetive) SALTY-SWEET Kits crackers<br>plain marsfunallow<br>Hershey's choesiate<br>pounut button п CANDY Hershey's chocolate dark chocolate TRIPLE CHOCOLATE choroliste with almonds .<br>chooslate graham crackers Nutella rotete marstrmat<br>dark chocolate Reese's P.B. Cop white chocolate other: **FRUIT SALAD** n giahan crack **ACCESSORIES** positet butter basana COOKIES 'N' CREAM strawbenties cannel says: :<br>plain marshmallow<br>ey's Cookies 'n' Creme **.action**cream cheese hacon others **Prestinas** Next NAME YOUR S'MORES: **BUILD IT**

# Add flexbox for larger widths

No need to put within media query—it can "kick in" whenever space allows (auto breakpoints!)

1. Create flex container: **.gallery { display: flex; flex-wrap: wrap; margin-left: -20px; }**

# Add flexbox for larger widths

2. Size flex items: **.gallery-item { flex: 1 0 200px; margin: 0 0 20px 20px; padding: 20px; }**

### The flex property

This is where flexbox gets flexible. And kinda confusing.

# Defining the flex property

- $\Box$  Makes flex items change their width or height (whichever is dimension along main axis) to fit available space
- □ Shorthand for 3 properties:
	- **flex-grow**
	- **flex-shrink**
	- **flex-basis**

# Defining the flex property

**flex-grow**

how much flex item will grow relative to other items if extra space is available (proportion of extra space that it gets)

### **flex-shrink**

how much item will shrink relative to others if there is not enough space (proportion of overflow that gets shaved off)

### **flex-basis**

the initial starting size before free space is distributed (any standard width/height value, including auto)

# Breaking it down

**.gallery-item { flex: 1 0 200px; flex-grow** give every

item 1 share of extra width **flex-shrink**

don't let the items shrink at all (but they wouldn't anyway due to flex-wrap)

**flex-basis**

start them out at 200 pixels wide (basically, min-width)

# Let's see it flex live

# Single-digit flex values

- □ Common to see flex: 1 in demos
- □ flex: [number] is equivalent to flex: [number] 1 0px
- □ Be sure you really want flex-basis to be 0
	- **D** When wrap on, essentially min-width
	- $\Box$  Opx therefore means items can shrink to Opx
	- $\blacksquare$  If everything can get down to 0px, nothing ever has a reason to wrap

### My first attempt

#### **Zoe's Brain Said:**

"Since .action starts out at 100%, it won't have space to sit on the first line with the content preceding it, and will wrap to a second line."

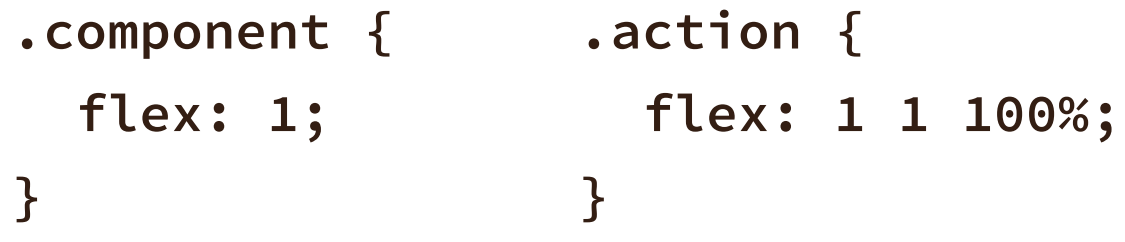

#### The expected outcome:

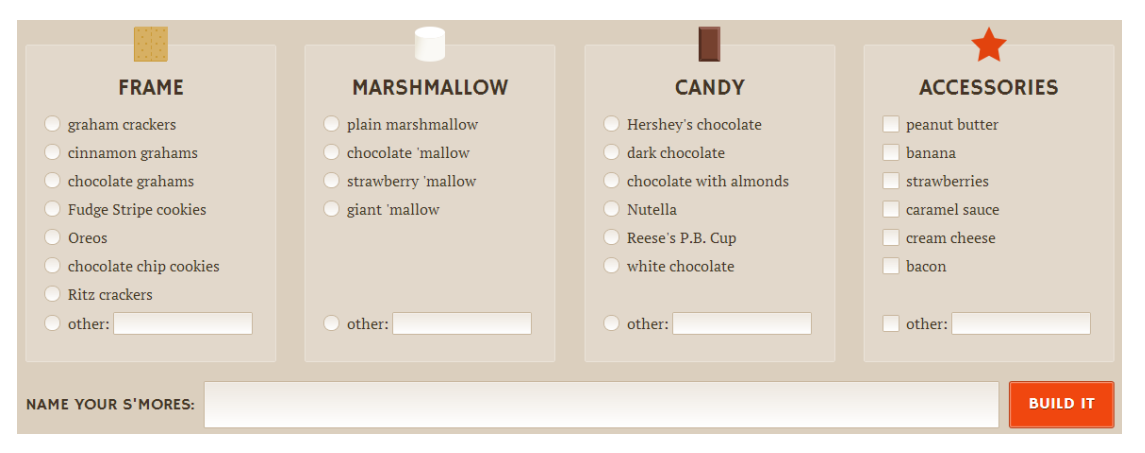

### Flexbox fail

#### **S'MORES BUILDER**

This is your chance to get creative. As long as you have a roasted marshmallow sandwiched between something with some chocolate added, I say you got a s'mores. So pick your frame, marshmallow, and candy, add an optional accessory or two, and build a crazy s'mores concoction.

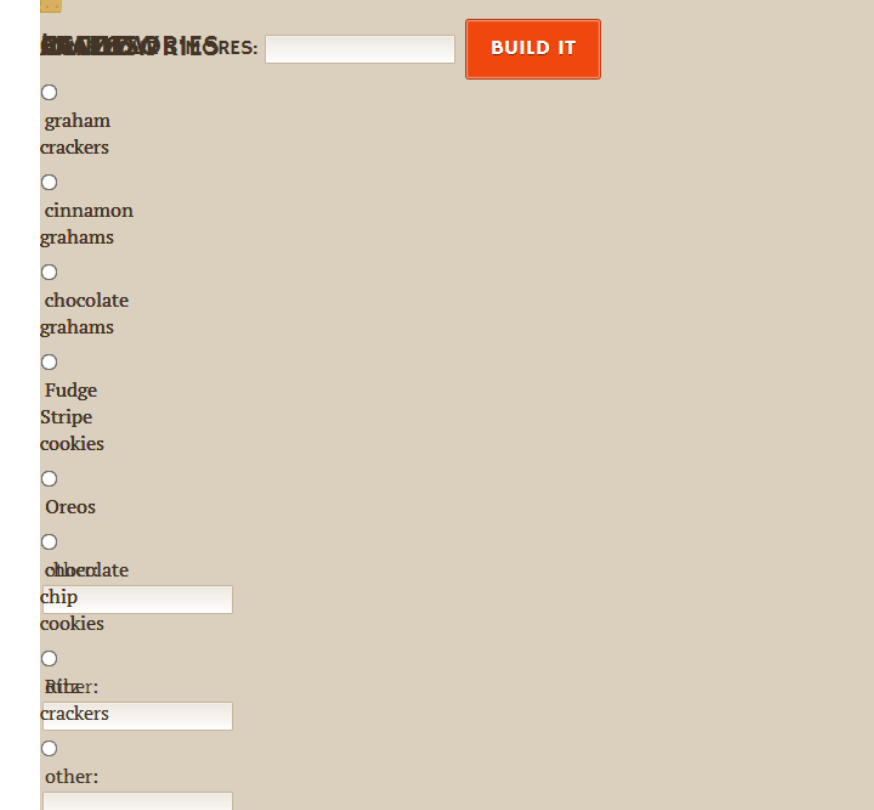

## My first attempt

#### **Reality:**

Since it's fine for each .component to shrink to only 0px wide, a 100% wide element can and will sit on the same line as all the components.

```
.component {
   flex: 1 1 0px;
}
.action {
   flex: 1 1 100%;
}
```
# Forcing the wrap

#### **Fixed:**

.action will always wrap to new line, and .components will wrap to additional lines when there's less than their combined flexbasis values (plus margin, etc.).

**.component { flex: 1 1 200px; } .action { flex: 1 1 100%; }**

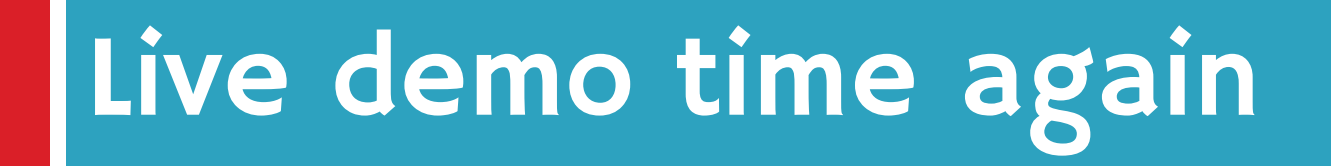

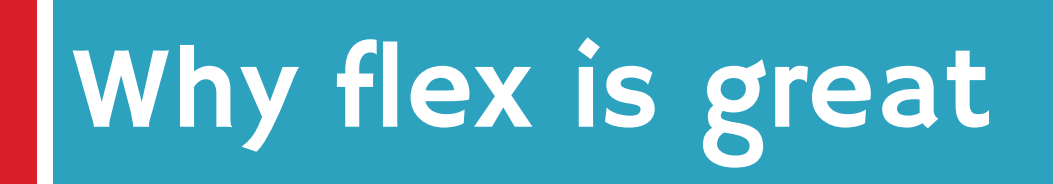
# Less need for media queries

Layout changes that would previously have been hardcoded into a media query can now be done on the fly when browser determines stuff can fit

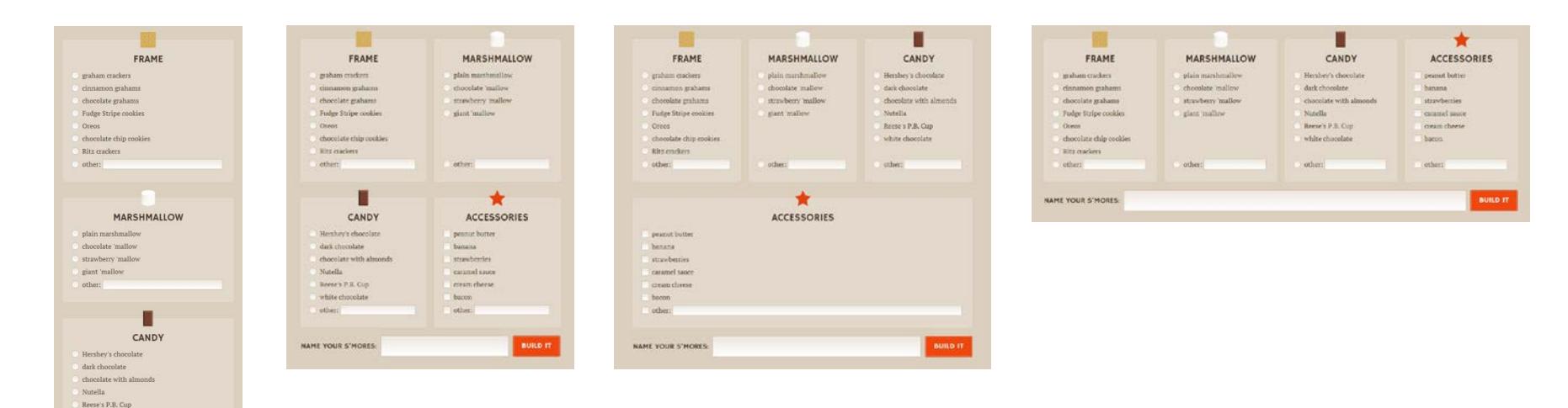

**BUILD IT** 

★ **ACCESSORIES** 

white chocolate other-

peanut butter banana strawberries caramel sauce cream cheese bacon other: NAME YOUR 5'MORES:

# Flex adjusts for margin

box-sizing only takes care of padding and border added on to width, not margin

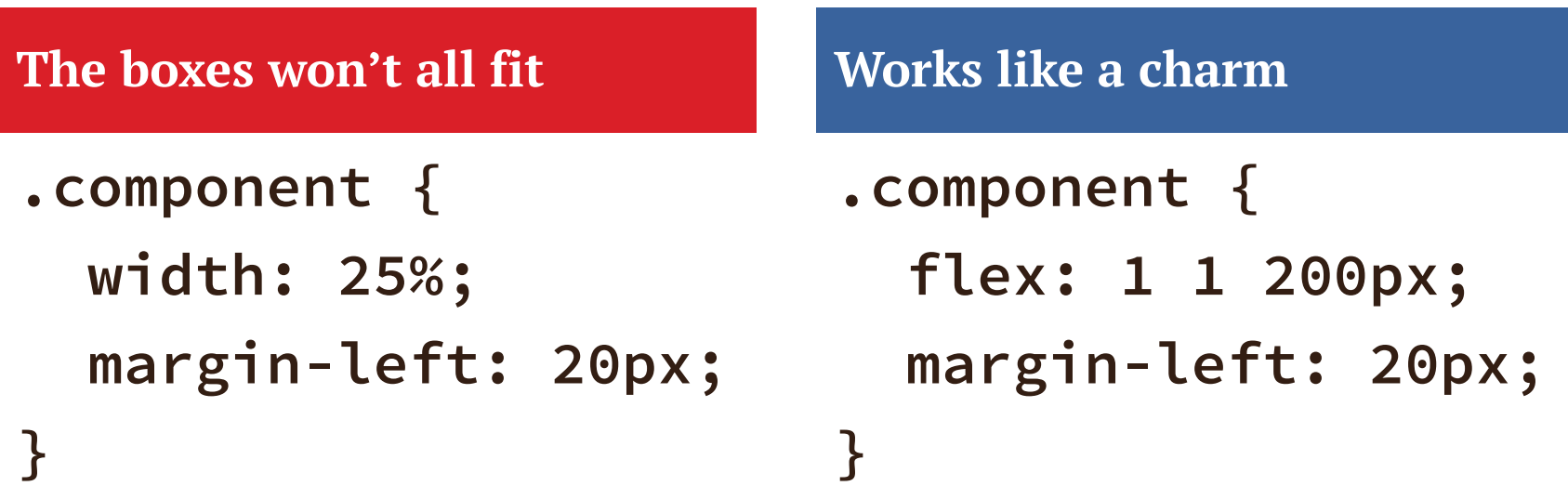

# Flex adjusts for quantity of items

- $\Box$  Great for sites with dynamic or frequently changing content blocks, e.g.:
	- **News stories on home page vs inner page**
	- **Product or feature tiles**
	- **Pricing page with plans side by side**
- Makes HTML/CSS more modular—an item can move anywhere and adjust in size as needed

# Flex can combine different units

Items measured in different units can sit side-by-side and all fit perfectly

## Pixels

### Ems

Mystery percentage

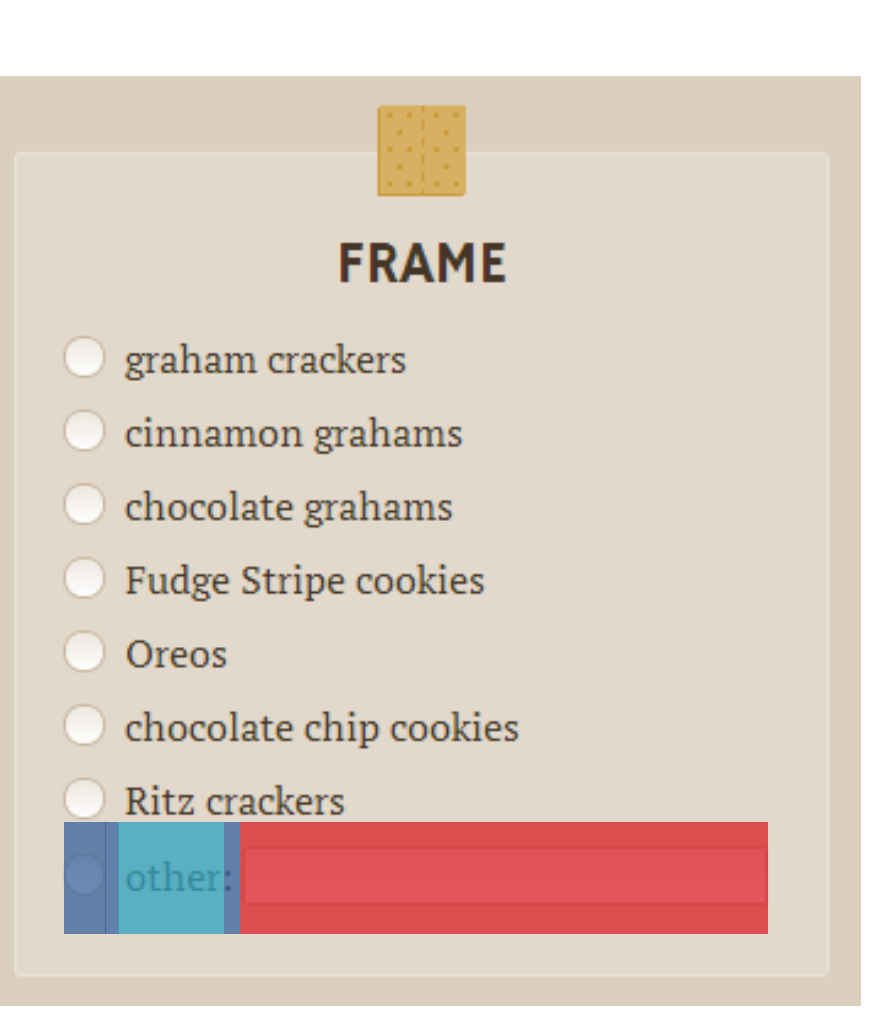

## Flex can combine different units

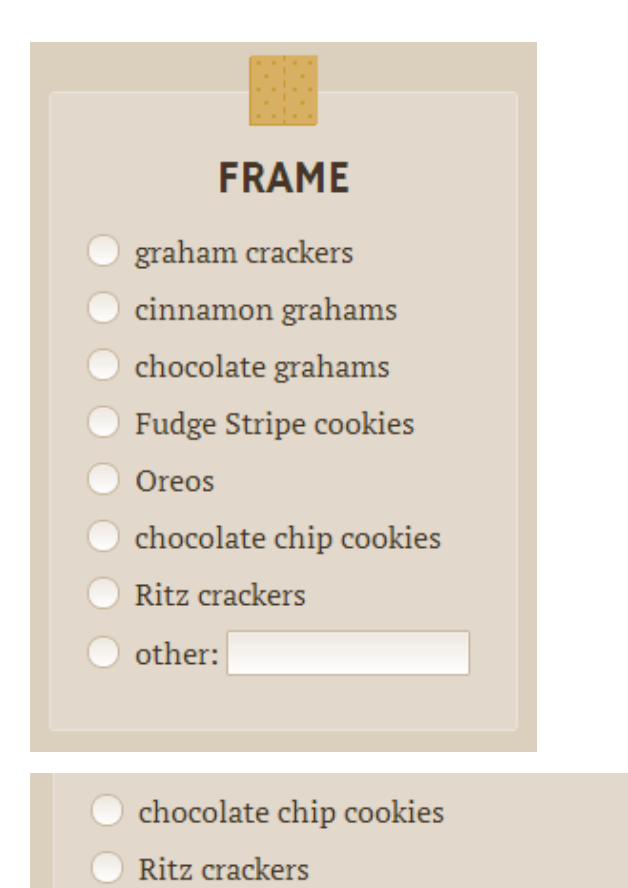

O other:

Set only the text field to flex: **.component li:last-child { display: flex; } .component .other-name { flex: 1; }**

# Flex can be proportional

Setting flex-grow/flex-shrink to different values can make flex items size themselves relative to each other

**flex: 1; flex: 1; flex: 2;**

## But be careful!

## Having widths be in multiples of each other only works if flex-basis is 0

**flex: 1 0 0px; flex: 1 0 0px; flex: 2 0 0px;**

If all start out 0px, then **all** the width on the line is extra, so the flex:2 item gets twice as much width as the others and is thus twice as wide as the others

# If flex-basis isn't 0px…

## …the widths may not end up as you expect

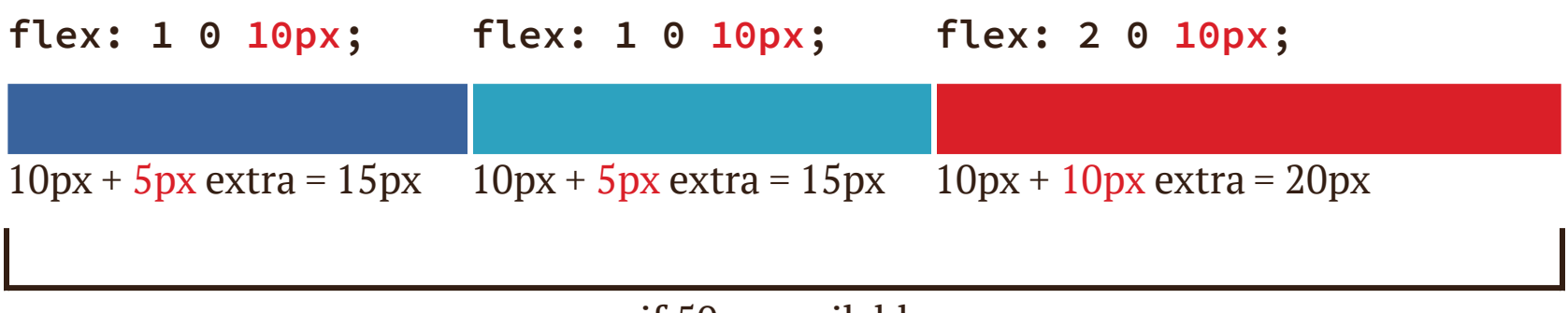

if 50px available

## The third box gets twice as much of the **extra**, but that doesn't make it twice as wide **overall**

## You can use it now

While support improves, consider using flexbox now on small page components as progressive enhancement.

Here are a few ideas.

# Single-line, full-width form

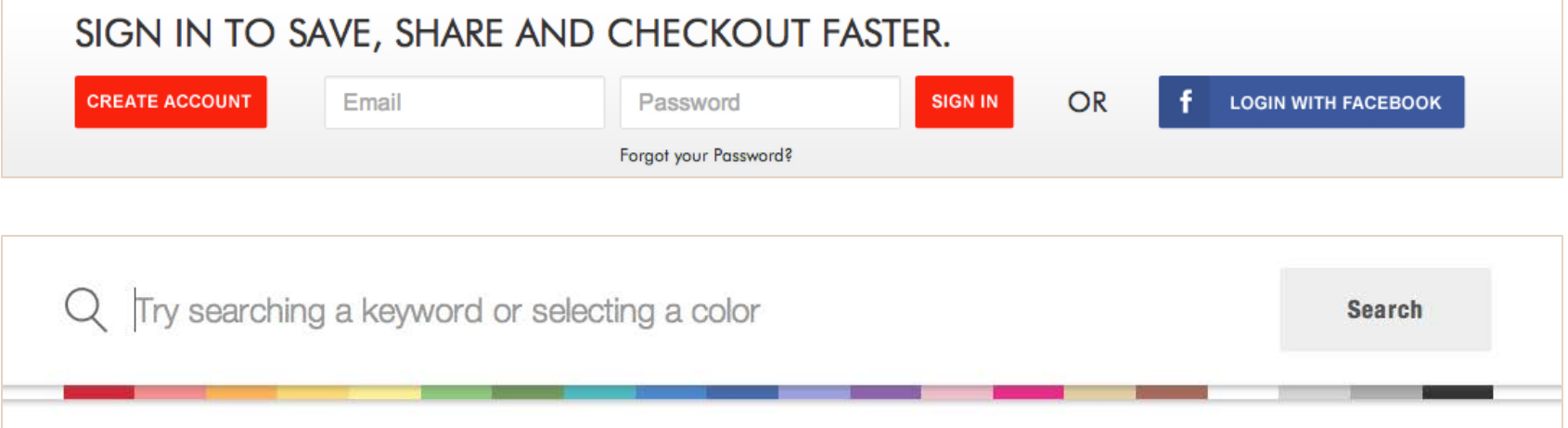

### □ All items on same line

- $\Box$  Text input(s) stretches to fill remaining space
- □ All items vertically centered or equal height

# Form without flexbox

- **.action { text-align: center; }**
- **.action \* {**
- **display: inline; /\* default \*/**

```
vertical-align: middle;
```
**}**

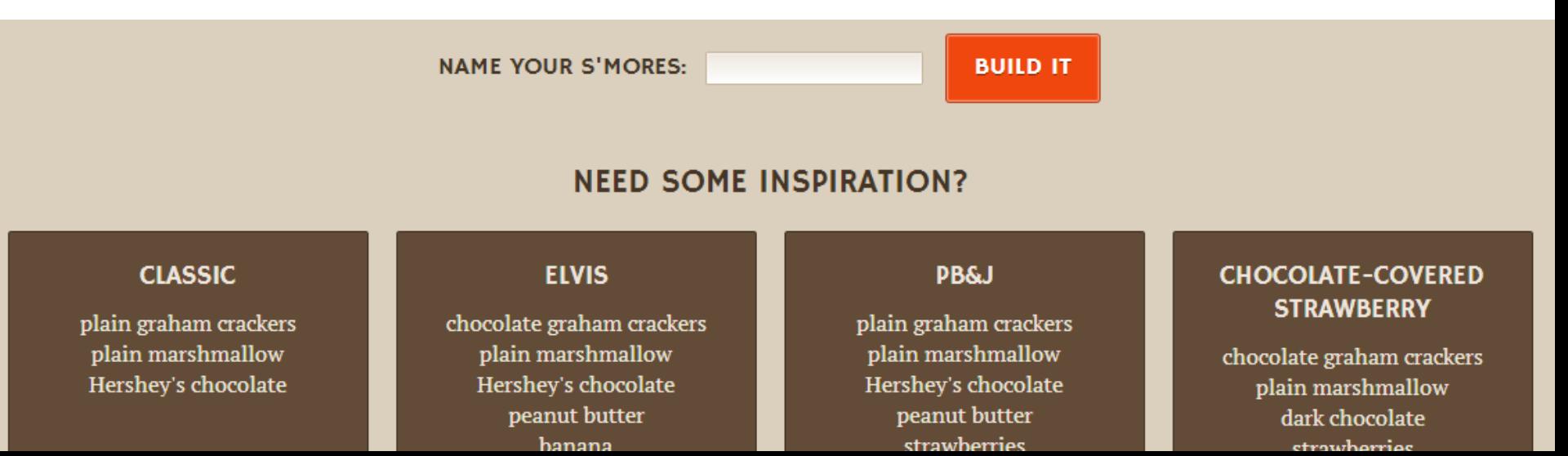

# Form without flexbox

All items on same line Text input stretches to take up remaining space **X**All items vertically centered or equal height  $\checkmark$  $\checkmark$ 

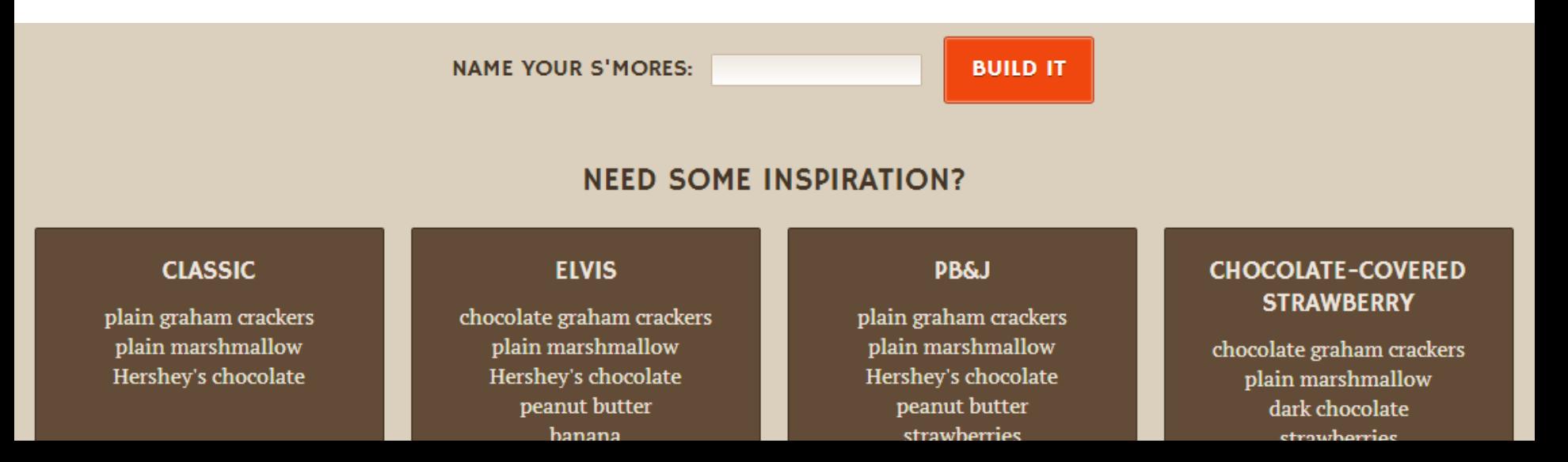

# Form with flexbox

```
.action {
   flex: 1 1 100%;
   display: flex;
   align-items: stretch; /* default */
}
.action input {
   flex: 1;
}
.action input, .action label {
 margin-right: 10px;
}
```
## align-items aligns flex items in cross axis

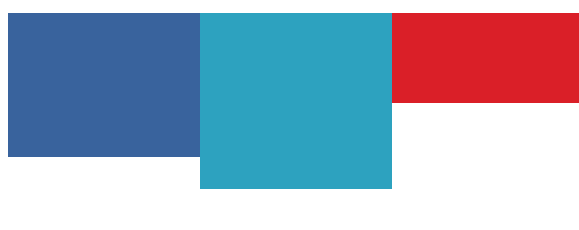

**flex-start flex-end**

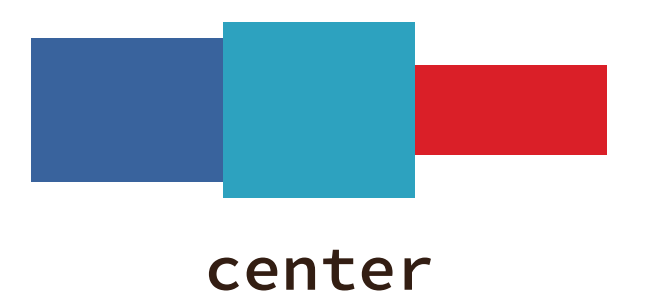

**stretch** (default)

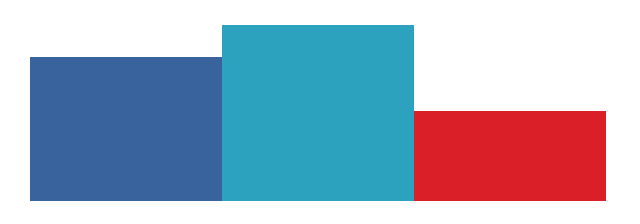

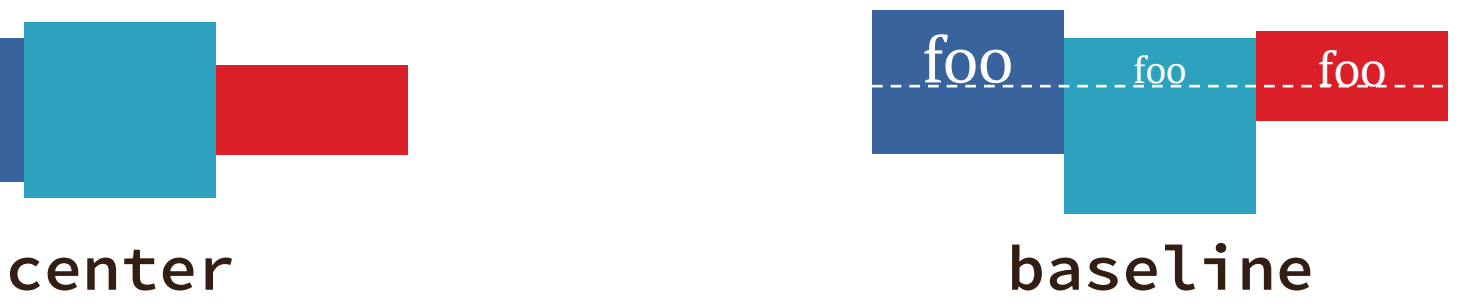

# Form with flexbox

#### All items on same line Text input stretches to take up remaining space All items vertically centered or equal height  $\bigvee$  $\bigvee$  $\checkmark$

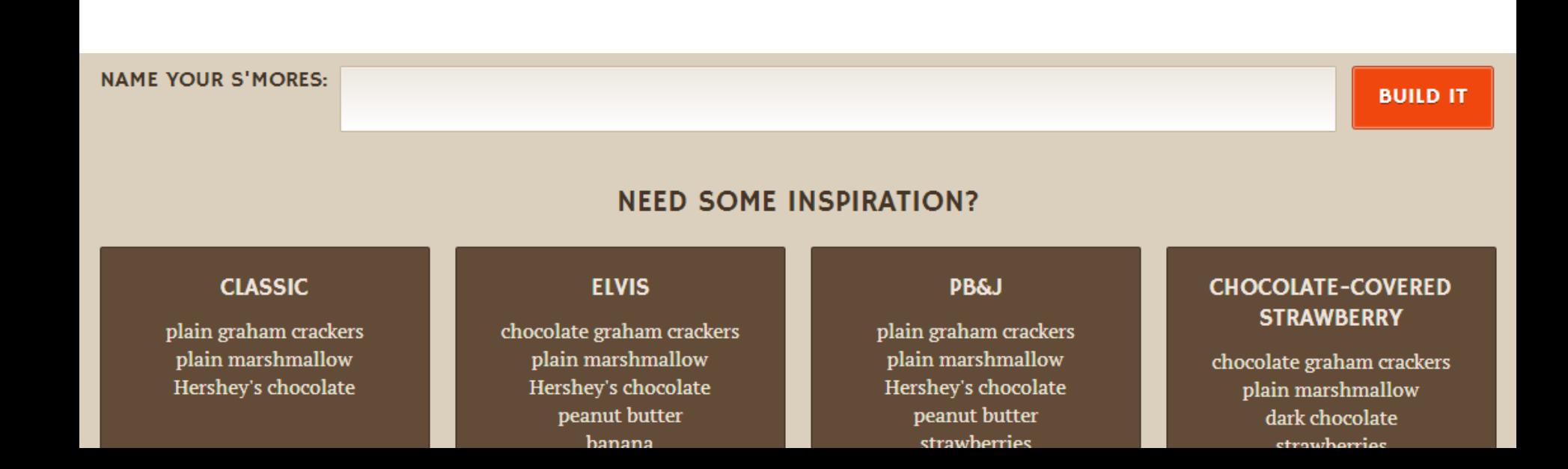

# Override alignment on label

```
.action label {
  align-self: center;
}
```
**NAME YOUR S'MORES:** 

**BUILD IT** 

#### **NEED SOME INSPIRATION?**

#### **CLASSIC**

plain graham crackers plain marshmallow Hershey's chocolate

#### **ELVIS**

chocolate graham crackers plain marshmallow Hershey's chocolate peanut butter hanana

#### **PB&J**

plain graham crackers plain marshmallow Hershey's chocolate peanut butter strawherries

#### **CHOCOLATE-COVERED STRAWBERRY**

chocolate graham crackers plain marshmallow dark chocolate **etroughormor** 

# Combine the two

```
.action {
   flex: 1 1 100%;
   display: flex;
   text-align: center; /* fallback */
}
.action input {
   flex: 1;
}
.action label {
   align-self: center;
}
.action input, .action label {
   margin-right: 10px;
}
```
## Another option: stack, center

```
.action {
   flex: 1 1 100%;
  display: flex;
   flex-wrap: wrap;
   align-items: center;
   text-align: center; /* fallback */
}
.action input {
   flex: 1;
   display: block; /* fallback */
  width: 100%; /* fallback */
   box-sizing: border-box; /* fallback */
}
.action button {
   flex: 1 1 100%;
  margin-top: 10px;
}
```
## Narrow version

#### **Non-flexbox fallback version Flexbox version**

## **NAME YOUR S'MORES: BUILD IT NEED SOME INSPIRATION? CLASSIC** plain graham crackers plain marshmallow Hershey's chocolate

#### **ELVIS** chocolate graham crackers

**NAME YOUR S'MORES:** 

**BUILD IT** 

#### **NEED SOME INSPIRATION?**

#### **CLASSIC**

plain graham crackers plain marshmallow Hershey's chocolate

#### **ELVIS**

chocolate graham crackers plain marshmallow Hershey's chocolate peanut butter

# Add Modernizr as needed

- $\Box$  Flexbox and fallback styles can often co-exist, but sometimes need to isolate them
- □ [Modernizr](http://modernizr.com/) can add flexbox, no-flexbox, and flexbox-legacy classes to do this
- $\Box$  Example: add margin between label and input only if flexbox is on:

```
.flexbox .action label {
  margin-right: 10px;
```
**}**

# Full-width nav bar

### Requirements:

- All links on same line
- **Example 1** First link flush left, last link flush right
- **Equal spaces between all links**
- □ Using display: table-cell can do fullwidth but not equal spaces

# Nav with flexbox

- **.list-nav {**
	- **display: flex; justify-content: space-between; margin: 0; padding: 0; list-style: none;**

**}**

**.list-nav li {**

```
 /* no flex & no width = shrinkwrap */
 text-align: center;
```
# justify-content

## aligns flex items along main axis

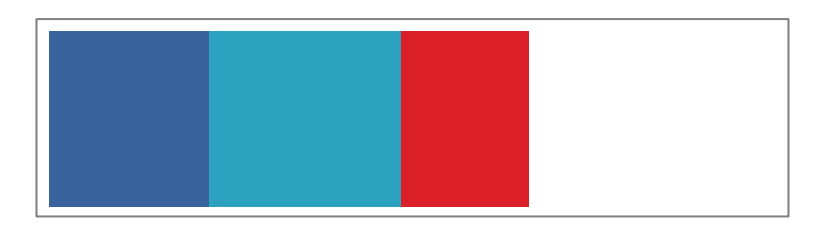

#### **flex-start** (default)

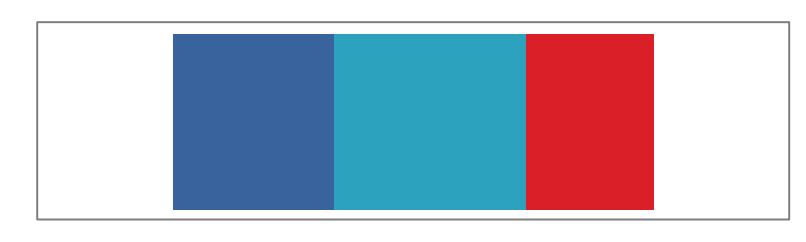

**center flex-end**

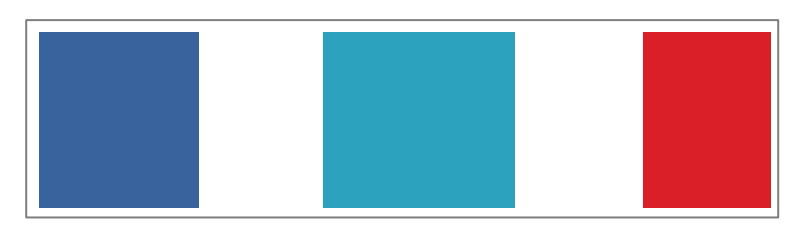

**space-between**

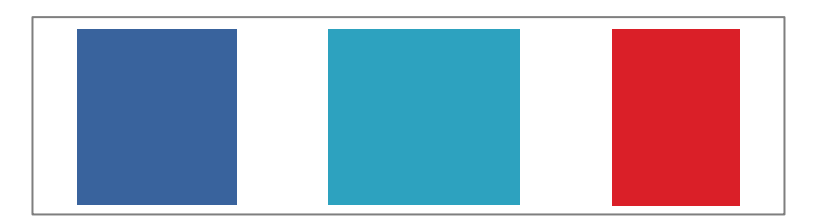

**space-around**

# Combine with inline-block

```
.list-nav {
  display: flex;
   justify-content: space-between;
  margin: 0;
   padding: 0;
   list-style: none;
   text-align: center; /* fallback */
}
.list-nav li {
  display: inline-block; /* fallback */
   padding: 0 .5em; /* fallback */
   text-align: center;
}
.list-nav li:first-child { padding-left: 0; }
.list-nav li:last-child { padding-right: 0; }
```
# Combine with inline-block

#### **Non-flexbox fallback version**

s'mires

**HOME** S'MORES BUILDER THROW A PARTY TUMBLR

### **S'MORES BUILDER**

This is your chance to get creative. As long as you have a roasted marshmallow

#### **Flexbox version**

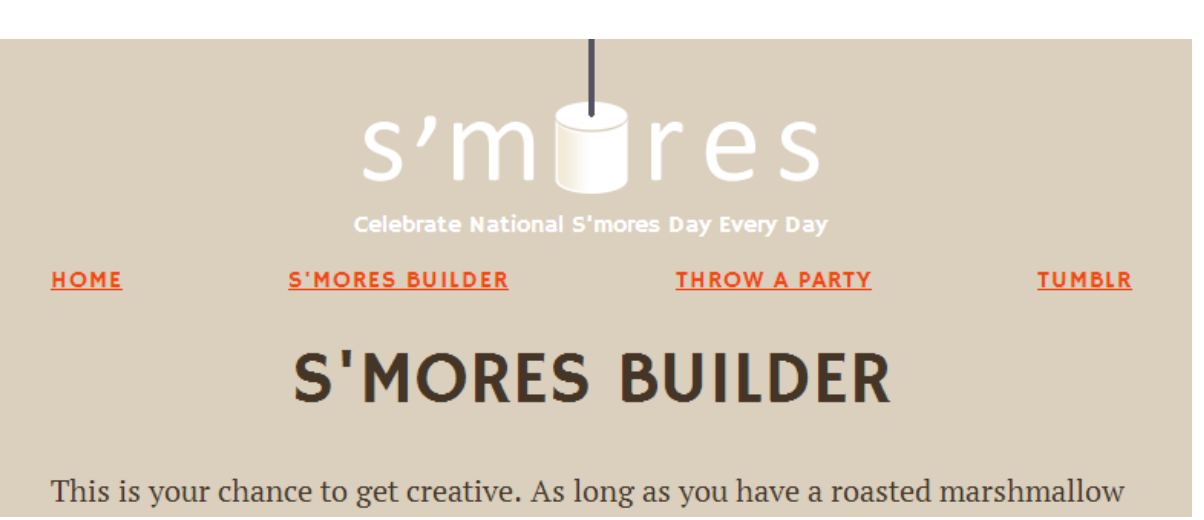

# Combine with table-cell

```
.list-nav {
  width: 100%; /* fallback */
  display: table; /* fallback */
  display: flex; /* override display:table for flexbox browsers */
  justify-content: space-between;
}
.list-nav li {
  display: table-cell; /* fallback */
  padding: 0 .5em;
 text-align: center;
}
.list-nav li:first-child {
  padding-left: 0;
  text-align: left; /* fallback */
}
                                      .list-nav li:last-child {
                                         padding-right: 0;
                                         text-align: right;
                                      }
```
# Variation: pagination

- Wide view: all links on same line, centered
	- Set justify-content:center
- □ Medium view: all links on same line, fullwidth, equal spacing
	- **B** Set justify-content: space-between

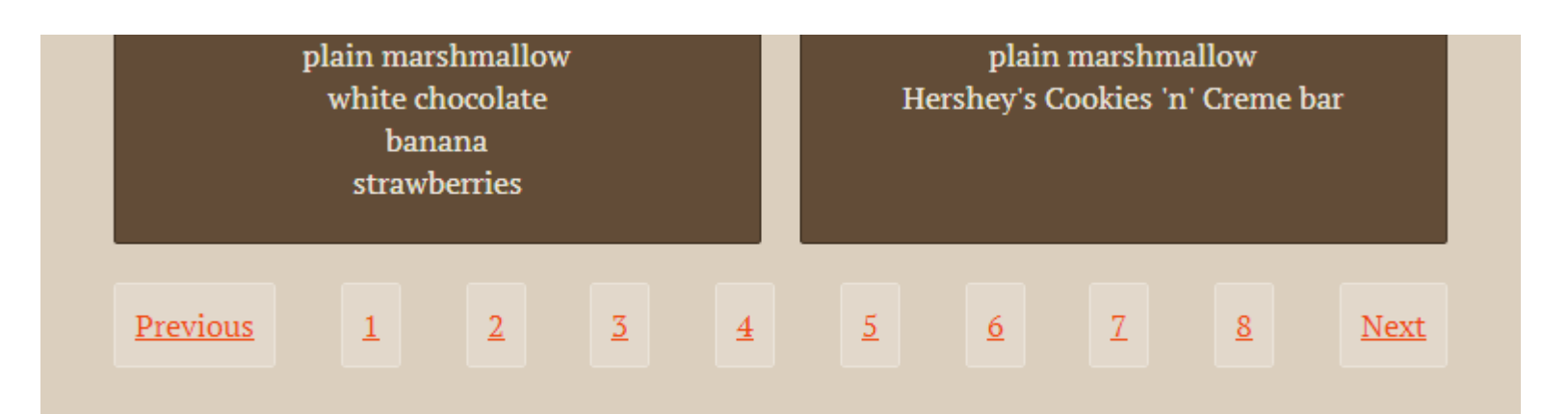

# Variation: pagination

- □ Narrow view: two lines with "previous" and "next" links on first row, full-width
	- **B** Set flex-wrap: wrap
	- **B** Set justify-content: space-between
	- **I** Use order property to move "next" link up

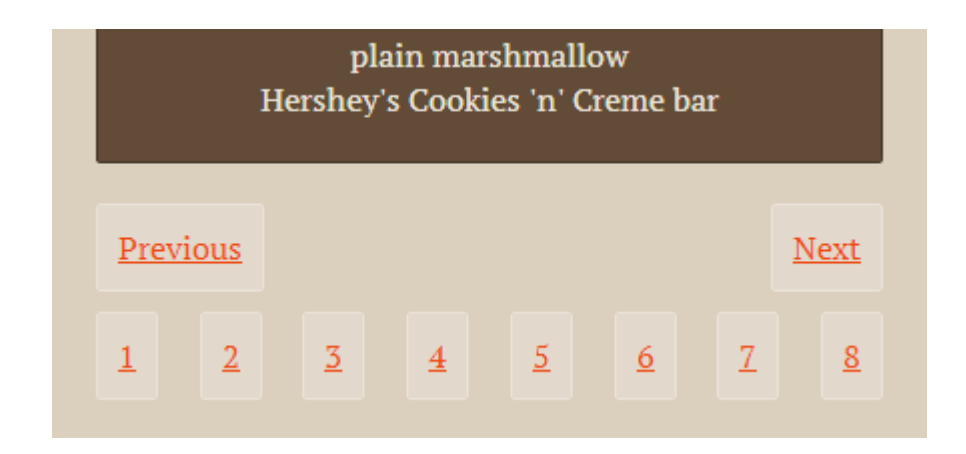

# Visual reordering with flexbox

1. Make "previous" link come first visually, "next" link second, and all the rest third

```
.pagination li {
   order: 2;
   display: inline-block; /* fallback */
}
.pagination li:first-child { /* "Previous" link */
   order: 0;
   text-align: left;
}
.pagination li:last-child { /* "Next" link */
   order: 1;
   text-align: right;
}
```
# Visual reordering with flexbox

2. Force links to wrap after "next" link by making it and "previous" link take up 100% of the first line together

```
.flexbox .pagination li:first-child,
```

```
.flexbox .pagination li:last-child {
```

```
width: 50%;
```

```
}
.pagination {
   display: flex;
   flex-wrap: wrap;
   justify-content: space-between;
   text-align: center; /* fallback */
}
```
# Accessibility implications

### Pro

Keep content in logical order in HTML instead of structuring HTML to achieve visual layout

### Con

Focus/tab order won't always match expected order, may jump around seemingly randomly

# Tab order = HTML order

### "Next" won't be second link tabbed to after "Previous" since it doesn't follow it in HTML

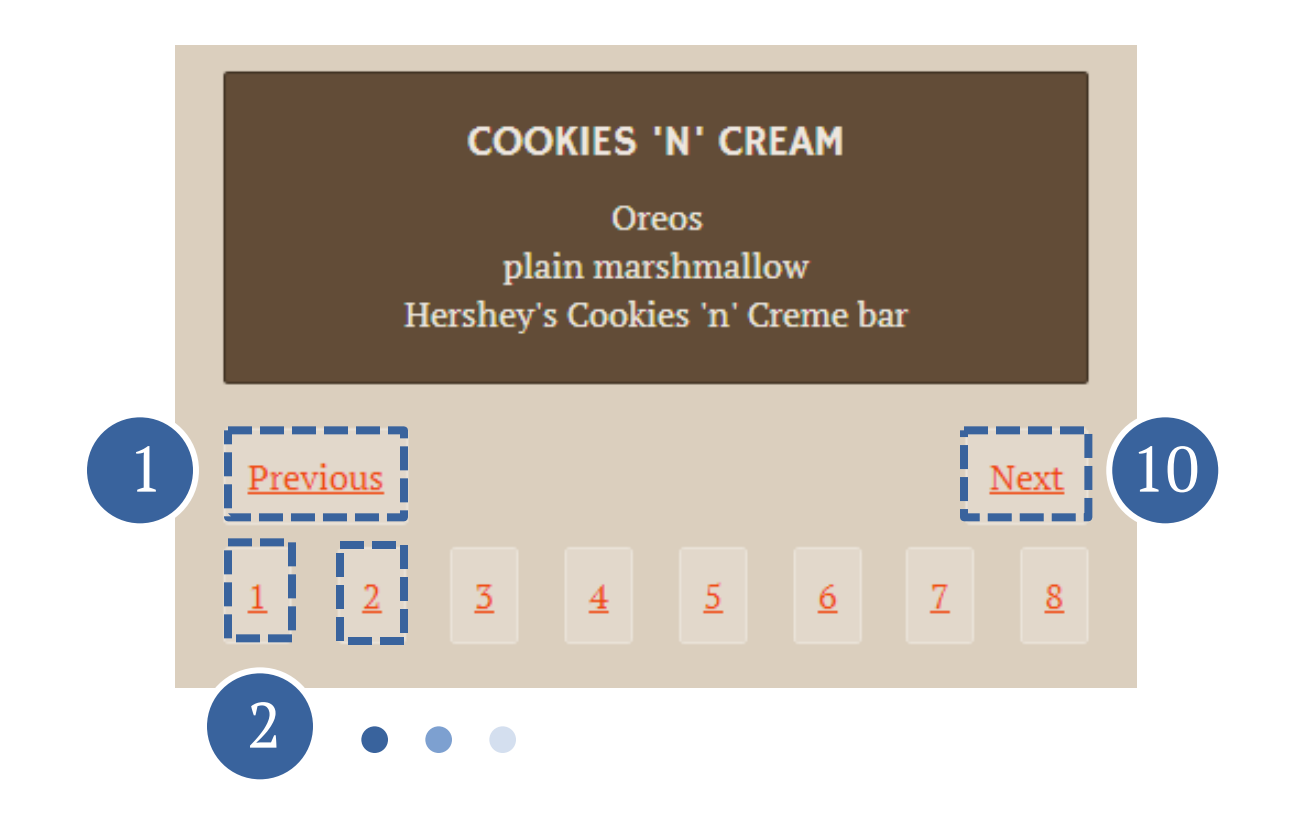

# Limitations of order property

- **□ Potential to create confusing tab order**
- $\Box$  Can only rearrange sibling elements
- Flexbox rows/cols can't overlap, so content may not always slide into the spot left by the re-ordered content

So: reserve flexbox order property for small moves that don't hurt accessibility, and use CSS3 Grid Layout, etc., for bigger re-ordering

# Pinned item at bottom

 All boxes equal in height  $\Box$  Final item in each box pinned to the bottom so that all final items across grid appear to align

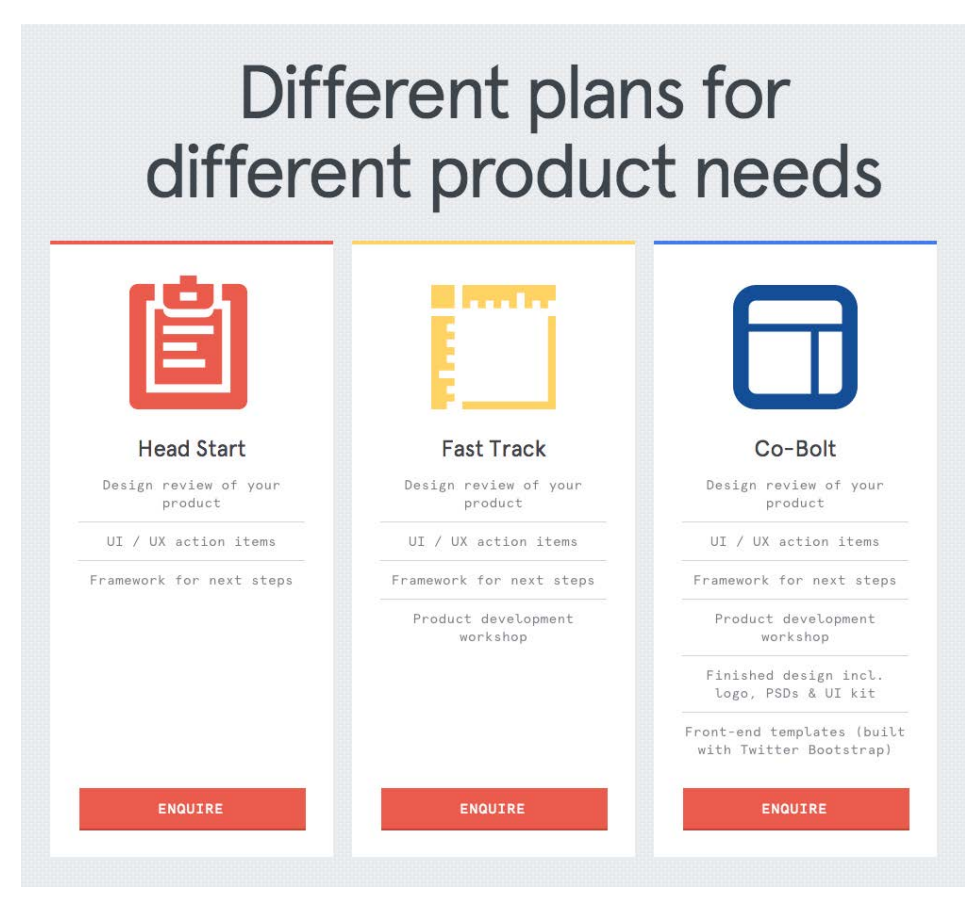

# Pinned item at bottom

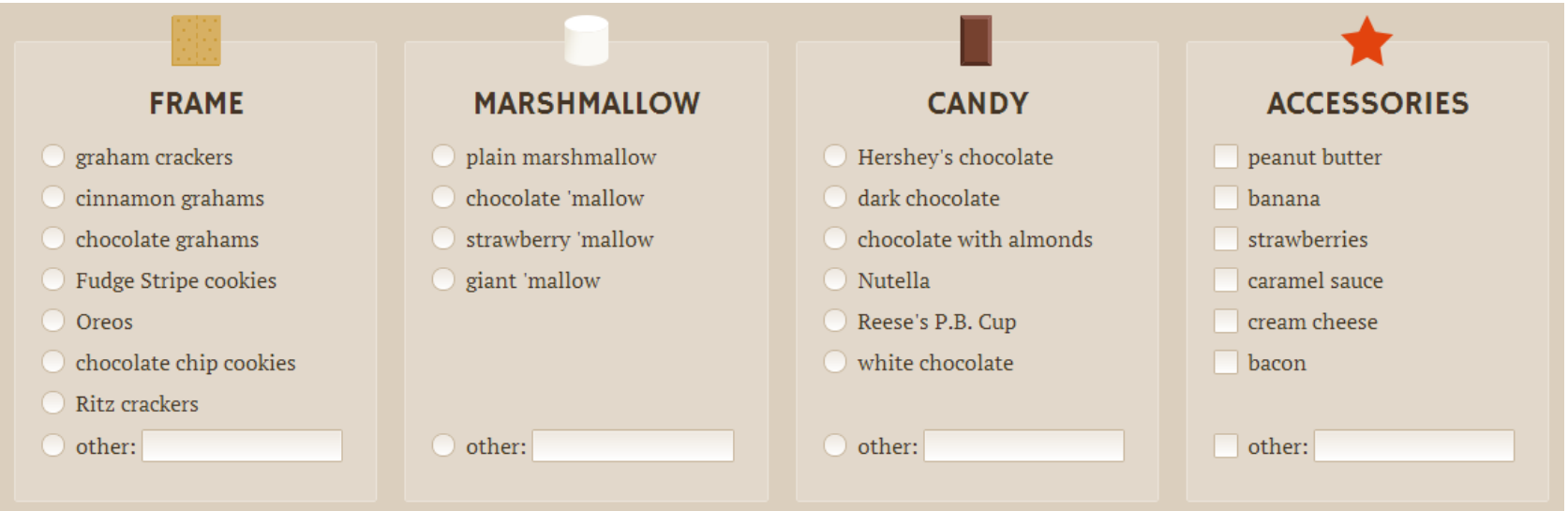

- □ Without flexbox, "other" fields disconnected from each other and thus can't align
- $\Box$  With flexbox, they're still disconnected, but their parents aren't and can be equal height, plus…

# New "auto" margin behavior

- $\Box$  Margins set to auto get all the free space left
- $\Box$  So, to pin flex item to bottom of its flex container:
	- set flex-direction:column on flex container so items can fill its height
	- $\blacksquare$  set margin-top: auto on item you want to pin
## Pin the "other" fields

- 1. Make each .component match in height by making parent .builder a flex container (already done)
	- **.builder {**
		- **display: flex;**
		- **align-items: stretch; /\* default \*/**
		- **flex-wrap: wrap;**
		- **justify-content: space-between;**
		- **margin: 0 0 40px -20px;**

**}**

## Pin the "other" fields

2. Make each <ul> a flex item and stretch to full height, then make it a flex container with vertical direction so its  $\langle$ 1  $\rangle$  will stack

**}**

```
.component {
   flex: 1 1 200px;
   display: flex;
   flex-direction: column;
}
```

```
.component ul {
   flex: 1;
   display: flex;
  flex-direction: column;
  margin: 0;
   padding: 0;
   list-style: none;
```
## Pin the "other" fields

3. Give "other" <li> an auto top margin so all free space left in <ul> is put above that <li>, pushing it to bottom of <ul> **.component li:last-child { margin-top: auto; }**

## Pinning without flexbox

- Use display:table-cell for equal height boxes
- $\Box$  Add bottom padding in ems to each box
- $\Box$  Use absolute positioning to pin "other" row in space left by padding

## Variation: two-piece main nav

```
s'mares
    S'MORES BUILDER
HOME
                                                         THROW A PARTY
                                                                     TUMBLR
                         Celebrate National S'mores Day Everyday
     .flexbox .list-nav {
        justify-content: flex-start; 
       position: relative;
       top: -70px;
    }
     .flexbox #link-home { margin-right:20px; }
     .flexbox #link-tumblr { margin-left:20px; }
     .flexbox #link-party {
       margin-left: auto;
```
**}**

## **I Can use it, but** *why* **should 1?**<br>Why go to the trouble to use flexbox as

Why go to the trouble to use flexbox as progressive enhancement now?"

## Develop it as a career skill

- $\Box$  Essential layout tool in the future, especially with responsive web design
- $\Box$  Syntax is not going to change much, so what you learn now will still work later
- □ Better to learn something before it's needed in a project rather than during

# **EXECUTE IS NOT UP AND ADDETER IN CONSUMING A SUMPLE IS AN ADDETERMINAL ASSUMPTED IN A SUMPLE IS NOT UP AND A SUMPLE IS NO STANDARY STANDARY AND A SUMPLE IS NO STANDARY STANDARY STANDARY STANDARY STANDARY STANDARY STANDARY**

#### when I can do the same thing with <font> tags?"

–Zoe, circa 2002

# **CONTANT SHOULD I do it with flexbox**<br>When I can do the same thing with floats?"

#### when I can do the same thing with floats?"

## We all learn best by doing

- $\Box$  I learned a lot more about flexbox by building demo site for this presentation—a lot
- $\Box$  Have to try it to learn it
- $\Box$  Using it for small cosmetic enhancements is low-risk way to try it

## It's fun

- $\Box$  Great user experience is important, but great developer experience is worthwhile too
- $\Box$  Enjoy your job to get better at your job
- $\Box$  Sometimes the little extra time is worth the fun challenge and reward at the end

### Learn more

### Download slides and get links at [www.zomigi.com/blog/flexbox-presentation](http://zomigi.com/blog/flexbox-presentation)

Thanks! Zoe Mickley Gillenwater @zomigi design@zomigi.com zomigi.com | stunningcss3.com | flexiblewebbook.com